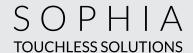

## I AM TOUCHLESS. TRY ME!

The new way of getting your daily dose of caffeine.

**1.SCAN** the QR code on the brewer screen.

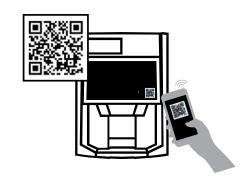

**2. SELECT** your beverage and customize it to your needs.

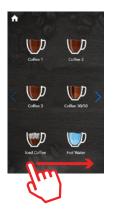

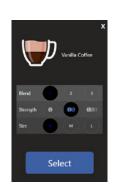

**3. ENJOY** your drink by pressing start on your phone.

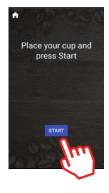

... Do not forget to place your cup!

## Having trouble scanning the QR code?

## Try the following:

- Download a QR code reader app.
- Change the angle on your phone.
- Check your signal strength.
- Switch from Wi-Fi to cellular network, or inversely.

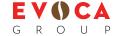